[MTTTP5] Tilastollisen päättelyn perusteet, syksy 2018

## HARJOITUS 1 viikko 44

## RYHMÄT:

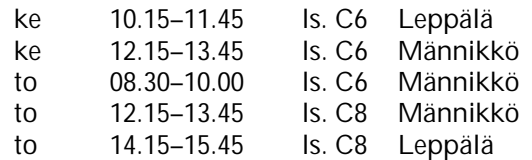

Aiheet: Todennäköisyys, kombinatoriikka

**1.**

a) Hampurilaisia myyvä ketju tietää asiakkaistaan 75 % käyttävän sinappia, 80% ketsuppia ja 65 % molempia mausteita. Laske todennäköisyys, että satunnaisesti valittu asiakas käyttää ainakin toista maustetta.

b) Tiedetään, että 90 % erään valmistajan tietokoneista toimii virheittä myönnetyn takuun ajan. Eräs yritys ostaa näitä tuotteita kymmenen. Laske todennäköisyys sille, että nämä kymmenen konetta toimivat moitteetta takuuajan.

**2.** Kuinka monta "koodikirjainta" voidaan muodostaa merkeistä **.** ja **\_** siten, että yksi kirjain muodostuu korkeintaan neljästä merkistä (esim. **\_ \_ / \_ \_ \_ / . .** / **\_ . \_** / **\_ . \_ / . \_** , vrt. morseaakkoset http://fi.wikipedia.org/wiki/Sähkötys#Morsen\_aakkoset ). Jos näistä "koodikirjaimista" valitaan satunnaisesti yksi, niin mikä on todennäköisyys, että valittu muodostuu neljästä merkistä. Riittääkö korkeitaan neljä merkkiä kirjainten (A - Ö) ja numeroiden (0 - 9) esittämiseen?

**3.** Kokeessa vastataan valitsemalla väittämistä oikea vaihtoehto. Kokeessa on 13 tehtävää, joissa jokaisessa on kolme vaihtoehtoa, joista yksi on oikein. Laske todennäköisyys, että arvaajalla on kaikki oikein. Millä todennäköisyydellä arvaajalla on kaikki väärin. Arvaaja vastaa kaikkiin kysymyksiin. Montako on sellaisia vastausvaihtoehtoja, joissa on 13, 12 tai 11 oikein?

**4.** Veikkauksen lotossa arvotaan 7 numeroa (palauttamatta) numeroista 1, 2, 3, …, 40. Lottoriviä täytettäessä voidaan tehdä seitsemän numeron rivejä tai käyttää järjestelmää, jolloin riville valitaan 8 - 11 numeroa, ks. https://www.veikkaus.fi/fi/lotto#!/ohjeet . Järjestelmän hinta määräytyy valittujen numeroiden määrän perusteella. Laske näiden eri järjestelmien hinnat. Yhden rivin hinta on 1 euro.

**5.** Veikkauksen lottoarvonta muuttui 27.11.2016 siten, että arvotaan 7 numeroa (palauttamatta) numeroista 1, 2, 3, …, 40. Ennen tätä arvottiin numeroista 1, 2, 3, …, 39. Kuinka paljon mahdollisten rivien lukumäärä lisääntyi?

**6.** Aamulehti kirjoitti 5.4.2014 Veikkauksen suosikkipelin superviikonlopusta. Tällöin oli lotossa (ks. tehtävä 5) arvonnassa pelin historian suurin voitto 13,1 miljoonaa euroa. Myös Eurojackpotissa oli arvonnassa ennätyssuuri summa, 56 miljoonaa euroa. Keväällä 2014 Eurojackpotissa arvottiin palauttamatta 5 numeroa numeroista 1, 2, 3, …, 50 ja 2 tähtinumeroa numeroista 1, 2, ..., 8, (https://www.veikkaus.fi/fi/eurojackpot#!/ohjeet). Apulaisprofessori Jaakko Peltonen oli laskenut Aamulehdelle todennäköisyyden sille, että voittaa molemmat jättipotit. Tulokseksi oli ilmoitettu 0,000000065 x 0,00000002. Miten tämä oli laskettu?

**7.** Herra X heittää noppaa kunnes saa silmäluvun yksi. Hän antaa lapselleen viikkorahan tämän perusteella. Viikkorahan suuruus on heittokertojen määrä euroina. Määritä todennäköisyys sille, että lapsi saa viikkorahaa *k* euroa. Mikä on todennäköisyys sille, että lapsi saa viikkorahaa enemmän kuin 3 euroa?

**8.** Tutki generoimalla tehtävän 7 tilannetta. Heitä siis noppaa, kunnes saat silmäluvun yksi. Kirjaa ylös monesko heittokerta oli kyseessä. Toista tätä esimerkiksi 50 kertaa. Muodosta näin saaduista luvuista frekvenssijakauma. Arvioi frekvenssijakaumasi perusteella tehtävässä 7 laskettuja todennäköisyyksiä. Ovatko arviosi lähellä oikeita? Montako kertaa jouduit keskimäärin heittämään? Mitä tämä tarkoittaa lapsen viikkorahan kannalta ajateltuna?

Voit tehdä tehtävän heittämällä noppaa, mutta voi myös käyttää SPSS -ohjelmaa. Tällöin luo aluksi havaintomatriisi, jossa 50 tilastoyksikköä. Suorita rahanheitto Transform -> Compute-> Funktio RV.GEOM(?) ja anna ?=1/6. Näin saat havaintomatriisiisi muuttujan, jonka arvo ilmoittaa, monennellako kerralla saatiin silmäluku 6. Muodosta saadusta muuttujasta frekvenssijakauma ja laske sen keskiarvo.